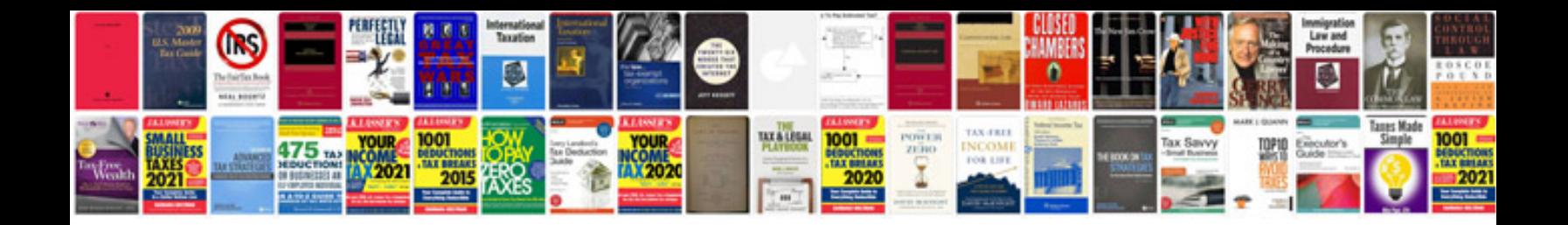

**Atlas copco manual**

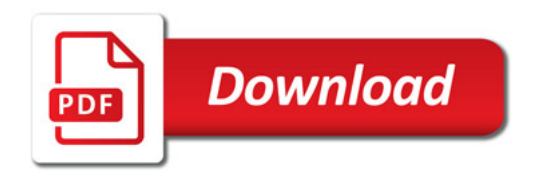

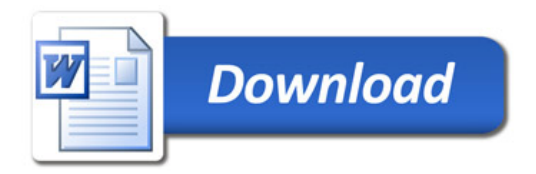